## Procédure pour accéder à MaGymTV de la FFGYM

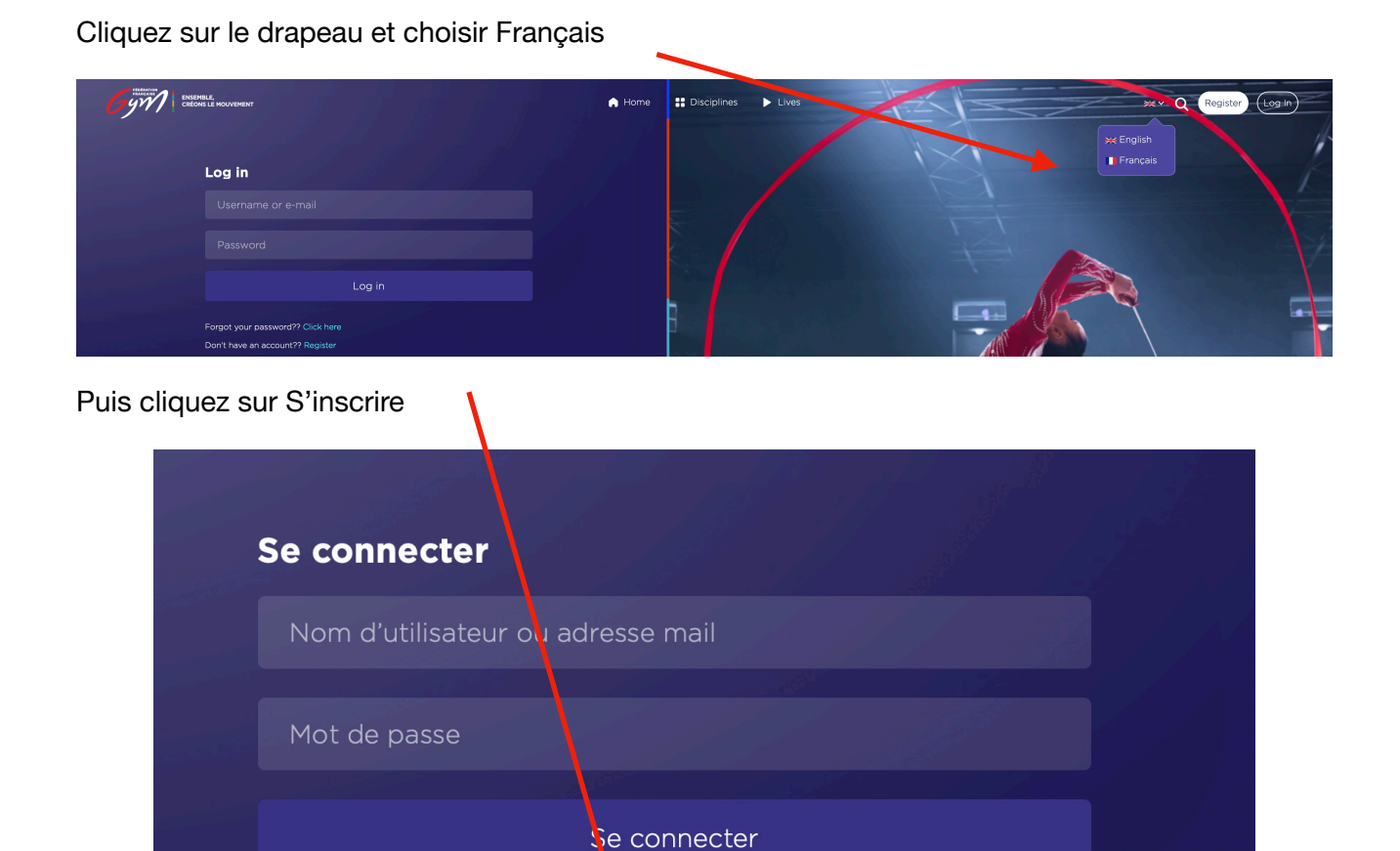

Et renseigner les informations

Mot de passe oublié ?? Cliquez-ici

Vous n'avez pas de compte ?? S'inscrire

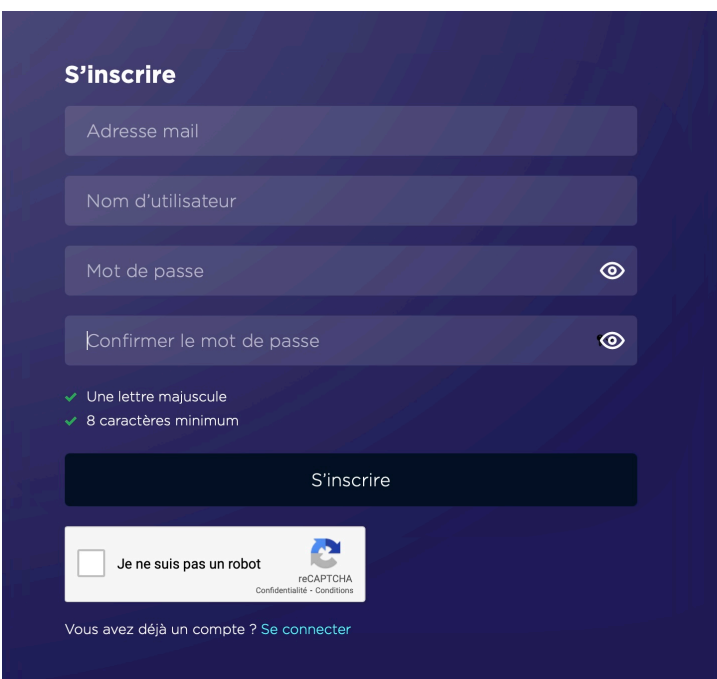